# **Vergleich von Bewirtschaftungsverfahren im On-Farm Research bei Beachtung räumlicher Trends und Kovarianzen**

Marco Langrock, Peter Wagner

Institut für Agrar- und Ernährungswissenschaften Martin-Luther Universität Halle-Wittenberg 06108 Halle (Saale) {marco.langrock,peter.wagner}@landw.uni-halle.de

**Abstract:** In einem On-Farm-Versuch werden drei Bewirtschaftungsvarianten getestet und geostatistisch ausgewertet. Mit der "Prozedur Mixed" in SAS werden Trends und Korrelationen berücksichtigt. Die Modellwahl ist dabei ein wichtiger Bestandteil der Auswertung. An einem Beispiel wird die Vorgehenseise bei der Anlage, Durchführung und Auswertung eines On-Farm-Versuches gezeigt.

## **1 Einführung**

In Ganhe (Innere Mongolei, China) wurde ein Versuchsfeld mit der Feldfrucht Sojabohne angelegt, um drei unterschiedliche Bewirtschaftungsverfahren (Variante 1 - Deutscher Demonstrationsbetrieb, Variante 2 - Chinesische Staatsfarm, Variante 3 - Chinesische Kleinbauern) zu vergleichen. Die Bewirtschaftungsverfahren unterscheiden sich in der eingesetzten Technik (deutsche – chinesische Technik, Arbeitsbreiten und Arbeitsqualität), sowie Pflanzenschutz - und Düngungsstrategien. Dazu werden die anfallenden fixen und variablen Kosten erfasst, um die Direkt- und arbeitserledigungskostenfreien Leistungen zu berechnen und damit die ökonomisch vorteilhafteste Bewirtschaftungsvariante zu ermitteln. Weiterhin wird der Einfluss der Bewirtschaftungsvarianten auf den Ertrag ermittelt und mit einem geostatistischen Modell ausgewertet. Hier soll nur auf die statistische Auswertung des On-Farm-Versuchs eingegangen werden. Der Beitrag zeigt, wie mit Bodentrends und räumlichen Kovarianzen im Rahmen des OFR durch Modellierung mit der "Prozedur Mixed" in der Statistiksoftware SAS 9.2 [Sa03] umgegangen werden kann und wie in Abhängigkeit davon die Auswertungsergebnisse variieren können.

## **2 Material und Methode**

Bei dem Versuch handelt es sich um ein On-Farm-Experiment mit georeferenzierten Daten ohne teilflächenspezifische Applikation. Die Versuchsanlage entspricht einer Streifenanlage mit drei Wiederholungen. Die Feldversuche werden mit Hilfe eines linearen gemischten Modells bei Beachtung von räumlichen Trends und räumlicher Kovarianzen ausgewertet. Um die Heterogenität des Bodens besser berücksichtigen zu können,

erfolgte vor Versuchsbeginn eine Messung der scheinbaren elektrischen Leitfähigkeit des Bodens mit dem Bodenscanner EM 38. Im Rahmen der Modellwahl wurde geprüft, ob dieses Merkmal als Kovariable verwendet werden sollte. Der Versuchsschlag hat eine Größe von 21 ha (ca. 400 m x 450 m), die Parzellenbreite beträgt 45 m. Der Boden variiert stark in Art und Ertragsfähigkeit innerhalb des Schlages. Dadurch weist der Schlag einen Bodentrend quer zur Bearbeitungsrichtung auf, weshalb der Versuch in drei Blocks unterteilt wurde.

### **3 Zur Datenaufbereitung und geostatistischen Auswertung**

Die Parzellen wurden streifenweise mit einem praxisüblichen Mähdrescher mit georeferenzierter Online-Ertragserfassung geerntet. Dabei kamen nach der Datenaufbereitung jeweils vier Druschspuren je Parzelle zur Auswertung. Nach dem Drusch wurde der Gesamtertrag jeder Parzelle ermittelt. Aus dem mittleren Parzellenertrag der Ertragserfassung und realer Wiegung wurde ein Korrekturfaktor errechnet, um die Daten der Ertragserfassung jeder Parzelle zu kalibrieren. Die Rohdaten wurden in die GIS-Software SSToolbox 3.6 geladen und weiter bearbeitet. Dabei wurden die Vorgewende (30m), die Randstreifen (je 7,5 m), Teilbreiten vom Drusch und Ausreißer gelöscht und eine Feuchtekorrektur auf 86% Trockensubstanzgehalt durchgeführt. Weiterhin wurden die EC-Daten durch Kriging auf die Ertragspunkte bezogen und zusammengeführt. Damit wurde ein Datensatz mit insgesamt 1519 georeferenzierten Punkten mit Daten zu Ertrag und elektrischer Leitfähigkeit erstellt. Zur Modellierung der räumlichen Korrelationen wurden die Dezimalkoordinaten (WGS84) in metrische UTM-Koordinaten umgewandelt und so gedreht, dass die Y-Achse parallel zur Hauptarbeitsrichtung steht. Weiterhin wurden die Koordinaten durch Translation so umgerechnet, dass der linke untere Punkt des Schlages die Koordinate  $(0, 0)$  besitzt. Die Translation wurde nach  $x^2 =$ x - x0 und y' = y - y0 berechnet. Bei der statistischen Auswertung von On-Farm-Versuchen muss berücksichtigt werden, dass die Schätzwerte für erwartungswert und Varianz der Bewirtschaftungsvarianten durch weitere Einflüsse wie Bodentrends und räumliche Kovarianzen beeinflusst werden können. Aus diesem Grunde wird schon seit einigen Jahren die Berücksichtigung räumlicher Trends und Korrelationen bei der statistischen Auswertung landwirtschaftlicher Feldversuche diskutiert [SSW07]. Ziel ist, einen den Daten entsprechenden räumlichen Trend und Korrelationen zu berücksichtigen und damit eine Einhaltung statistischer Risiken zu gewährleisten. Basierend auf der Theorie des gemischten linearen Modells ist eine entsprechend notwendige Modellerweiterung leicht möglich. Der Prozess der Modellwahl ist daher bei On-Farm-Versuchen besonders wichtig. Das zu Grunde liegende lineare gemischte Modell [HRS06] hat in Matrixschreibweise die Form  $y = X\beta + Zu + e$ , wenn  $\beta$  und u die unbekannten Parameter sowie X und Z die zugehörigen Versuchsplanmatrizen sind. Im ersten Schritt der Modellbildung wird die Erwartungswertstruktur mit der "Prozedur Mixed " bei Nutzung der Maximum-Likelihood-Methode (ML) optimiert.

Zur Modellwahl wird zunächst ein einfaches Ausgangsmodel erstellt: Ertrag = (Bewirtschaftungs-)Variante. Dieses Modell wurde dann in mehreren Schritten um die fixen Effekte, wie die Wiederholungen (WDH), Unterteilung in Blocks (Block) und den EC- Daten (EC) erweitert und bei Nutzung des AICC (corrected Akaike Information Criterion) als Modelwahlkriterium optimiert. Je niedriger der berechnete AICC, desto besser ist das Modell an die Daten angepasst (siehe Tabelle 1). Um den Trend in X und Y-Richtung zu modellieren werden X und Y-Koordinaten hinzugefügt. Im 2. Schritt wurde das beste Modell aus Schritt 1 um die räumliche Korrelationsstruktur erweitert und optimiert und wieder bei Nutzung des AICC geprüft. Dazu werden Modelle mit verschieden räumlichen Korrelationsstrukturen [SP02], mit und ohne Nugget-Effekt getestet (siehe Tabelle 1). Für Schritt 2 wird die Restricted Maximum Likelihood - Methode (REML) genutzt. In allen Modellen wurden dabei die räumlichen Korrelationen über die gesamte Versuchsfläche berücksichtigt. Als bestes Modell erwies sich in diesem Versuch das Exponentielle Modell ohne Nugget-Effekt mit einem AICC von -346,9. Nachfolgend ist das für die Auswertung verwendete Auswertungsmodell in SAS-Notation angeführt:

#### **proc mixed** method=reml;

class variante wdh block; model Ertrag =variante wdh block ec x  $x*x*x y y*y$  x\*y/outp=pred ddfm=satterthwaite s; repeated / subject=intercept type=sp(exp)  $(x y)$ ; lsmeans variante /pdiff;

**run;**

Abbildung 1: Auswertungsmodell in SAS-Notation

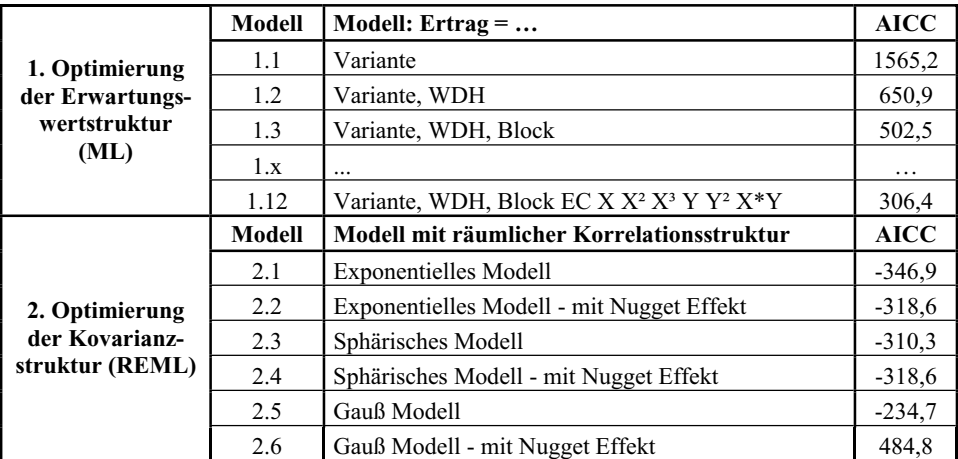

Tabelle 1: 1. Schritt: Vorgehensweise bei der Modellwahl (gekürzt)

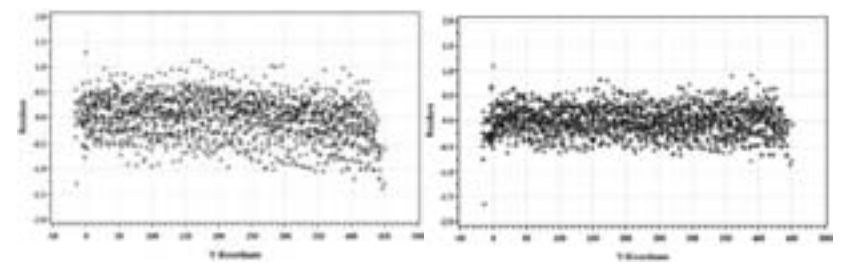

Abbildung 2: Plot der Residuen gegen die Y-Koordinaten des Ausgangsmodells (links) und des Exponentiellen Modells ohne Nugget-Effekt (rechts)

Mit Hilfe einer Residuenanalyse der verschiedenen getesteten Modelle lassen sich mögliche Trends erkennen und die Modellierungsergebnisse überprüfen (siehe Abbildung 1). Im Ausgangsmodell lässt sich ein leichter Trend in Richtung der Y-Achse feststellen, den man bei der Modellierung berücksichtigen sollte. Weiterhin lässt sich erkennen, wie sich die Streuung der Residuen im Exponentiellen Modell verringert hat.

## **4 Ergebnisse und Schlussfolgerungen**

In Tabelle 2 sind die Ergebnisse der Auswertung dargestellt. Die Variante 3 (Kleinbauer) erzielte mit 2,36 t/ha den höchsten mittleren Ertrag bei einem Standardfehler von 0,06. Die Variante 1 (Demo-Farm) dagegen, erzielte mit 1,85 t/ha den geringsten mittleren Ertrag. Die Differenzen der LSMeans sind für alle drei Varianten nach dem multiplen t-Test und bei einer Irrtumswahrscheinlichkeit von  $\alpha = 0.05$  signifikant. Die große Differenz zwischen den Varianten 1 und 3 von 0,51 lässt sich dadurch erklären, dass die Kleinbauern in China ihre Felder sehr intensiv bewirtschaften. Weiterhin gab es im Versuchsjahr große Probleme mit der Unkrautbekämpfung. Durch weitere Auswertungen auf einem zweiten Versuchsfeld und in kommenden Versuchsjahren wird sich zeigen, ob sich die Ergebnisse bestätigen. Die durch diese Auswertung gewonnenen Ergebnisse werden dann für eine ökonomische Analyse genutzt, um die Variante mit den höchsten Direkt- und arbeitserledigungskostenfreien Leistungen zu ermitteln.

| Variante ' | <b>LSMeans</b> | Standard-<br>fehler | Differenz der<br>Varianten |  | <b>Differenz</b> | Standard-<br>fehler | Pr > t  |
|------------|----------------|---------------------|----------------------------|--|------------------|---------------------|---------|
|            | .848           | 0.057               |                            |  | $-0.129$         | 0.058               | 0.0263  |
|            | .976           | 0.044               |                            |  | $-0.513$         | 0.091               | < 0.001 |
|            | 2.360          | 0,061               |                            |  | $-0.384$         | 0.060               | < 0001  |

Tabelle 2: LSMeans der Varianten und deren Differenzen [t/ha]

## **Literaturverzeichnis**

- [HRS06] Hu, X.; Spilke, J.; Richter, C.: The Influence of Spatial Covariances on the Type I Error and the Power for different Evaluation Models. In: Biometrical letters Vol. 43, 2006.
- [Sa03] SAS Version 9.2: The SAS Institute, Incorporated. Cary, NC, USA, 2003.
- [SP02] Schabenberger, O.; Pierce, F.J.: Contemporary statistical models for the plant and soil sciences, CRC Press, 2002.
- [SSW07] Schneider, M.; Spilke, J.; Wagner, P.: Evaluation of On-Farm Field Trials the Example of Site-Specific Nitrogen Fertilization Trials. In: Bleiholder, H.; H.P. Piepho (Eds.): Agricultural Field Trials – Today and Tomorrow. Proceedings of the International Symposium 08 – 10 October 2007. Verlag Grauer, Beuren, 2007. S. 209 – 215.